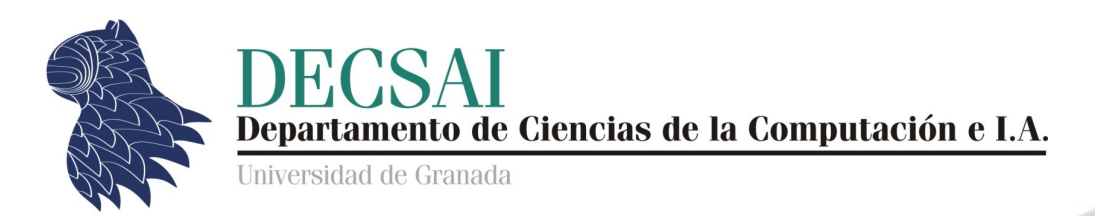

### Comparación de preferencias Análisis y Diseño de Algoritmos

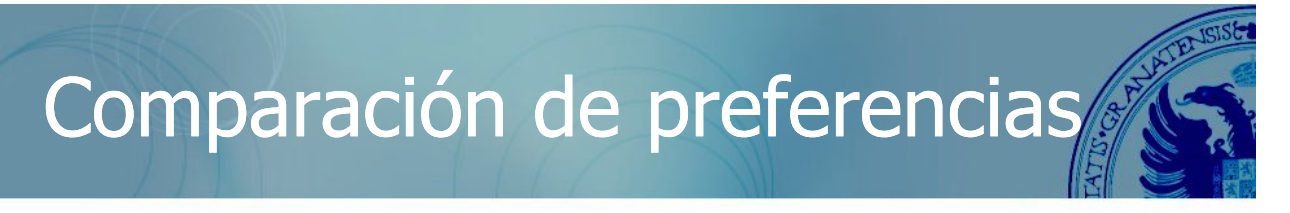

Un sitio web intenta comparar las preferencias de un usuario con las de otros:

- El usuario establece un ranking de n productos.
- La aplicación web consulta su base de datos para encontrar usuarios con gustos similares.

#### **Medida de similitud** :

Número de "inversiones" entre dos rankings:

- Ranking A: 1, 2, ..., n.
- **Ranking B:**  $a_1, a_2, ..., a_n$ **.**
- i y j están invertidos si i < j pero  $a_i > a_j$ .

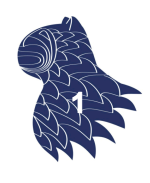

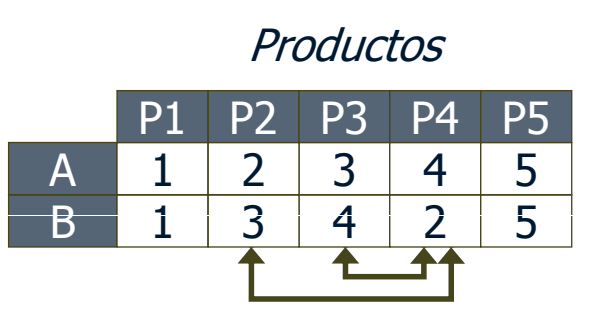

**Inversiones** 3-2, 4-2

Algoritmo por fuerza bruta: Comprobar todos los pares (i,j)  $\Theta(n^2)$ 

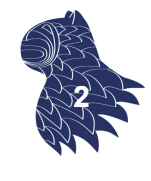

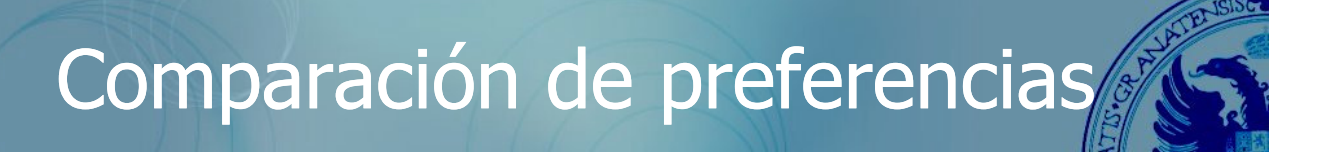

### **Algoritmo "divide y vencerás"**

**División**:

Dividir la lista de productos en dos mitades y contar recursivamente el número de inversiones en cada mitad.

### **Combinación**:

Contar las inversiones en las que  $a_i$  y  $a_i$  están en mitades diferentes y devolver la suma de 3 cantidades.

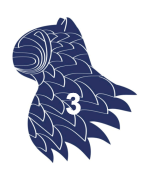

**Algoritmo "divide y vencerás"**

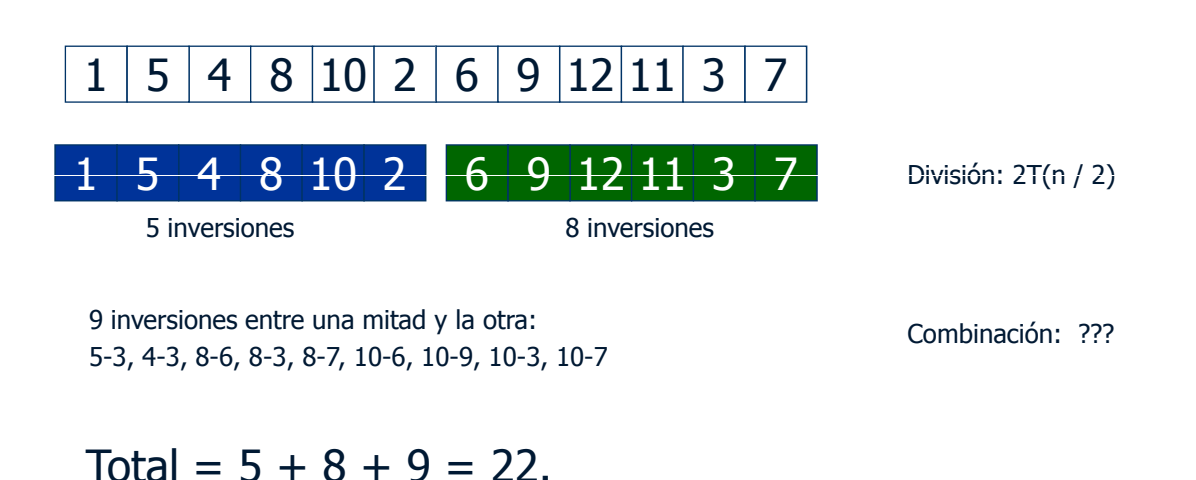

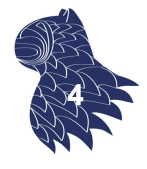

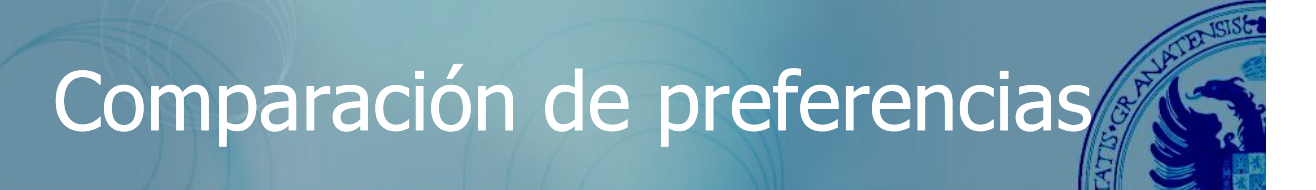

#### **Algoritmo "divide y vencerás"**

Combinación

- Asumiendo que cada mitad está ordenada, se contabilizan las inversiones en las que a<sub>i</sub> y a<sub>i</sub> están en mitades diferentes.
- $\blacksquare$  A continuación, se mezclan las dos mitades para devolver un conjunto ordenado.

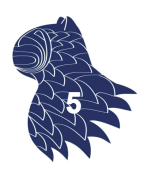

### **Algoritmo "divide y vencerás"**

Combinación

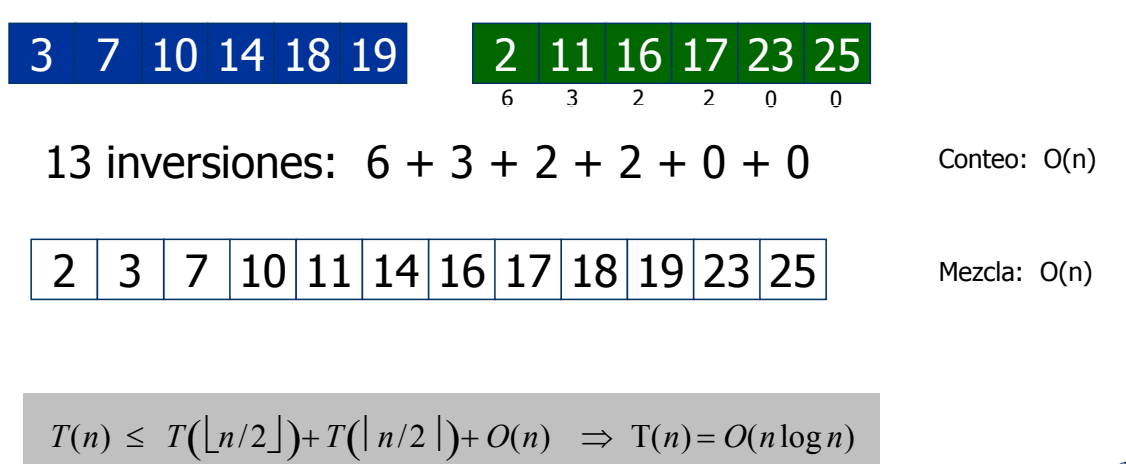

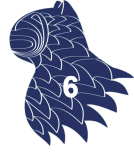

## Comparación de preferencias

### **Algoritmo "divide y vencerás"** Implementación

```
Sort-and-Count(L) 
{
   if (L.length==1)
       return (0, L);
   Dividir la lista en dos mitades A y B
    (r_{\lambda}, A) \leftarrow Sort-and-Count (A)
    (r_{\rm B}, B) \leftarrow Sort-and-Count (B)
    (r, L) \leftarrow \text{Merge-and-Count}(A, B)return (r_A + r_B + r, L);}
```
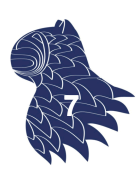

### **Merge & Count**

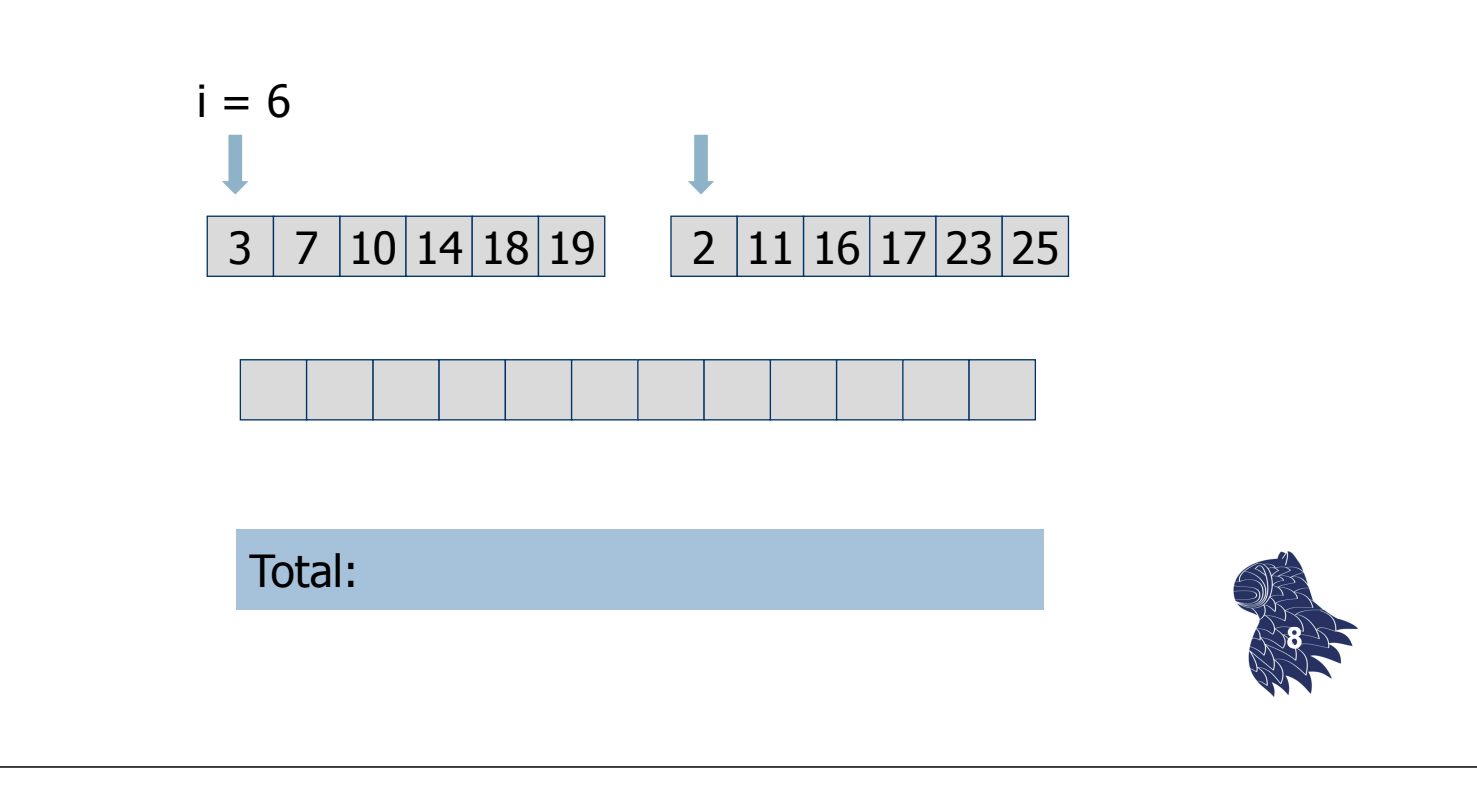

# Comparación de preferencias

### **Merge & Count**

Total: 6

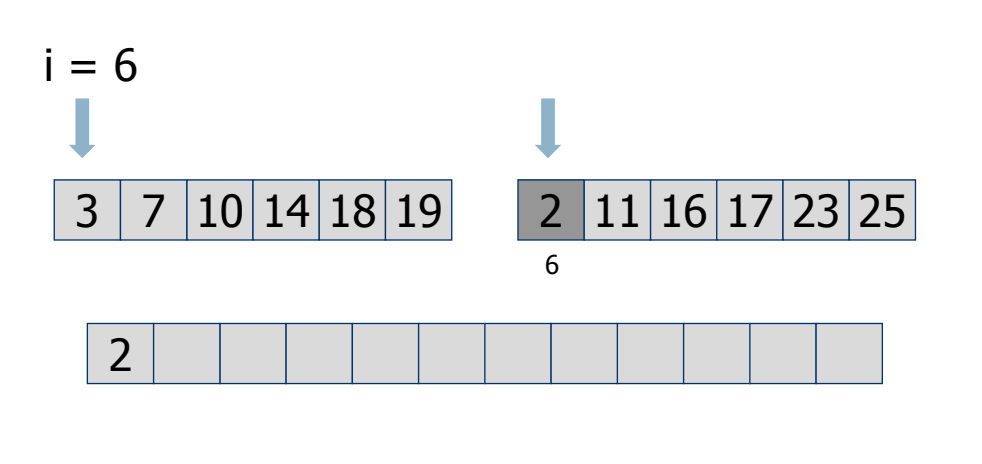

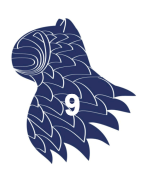

### **Merge & Count**

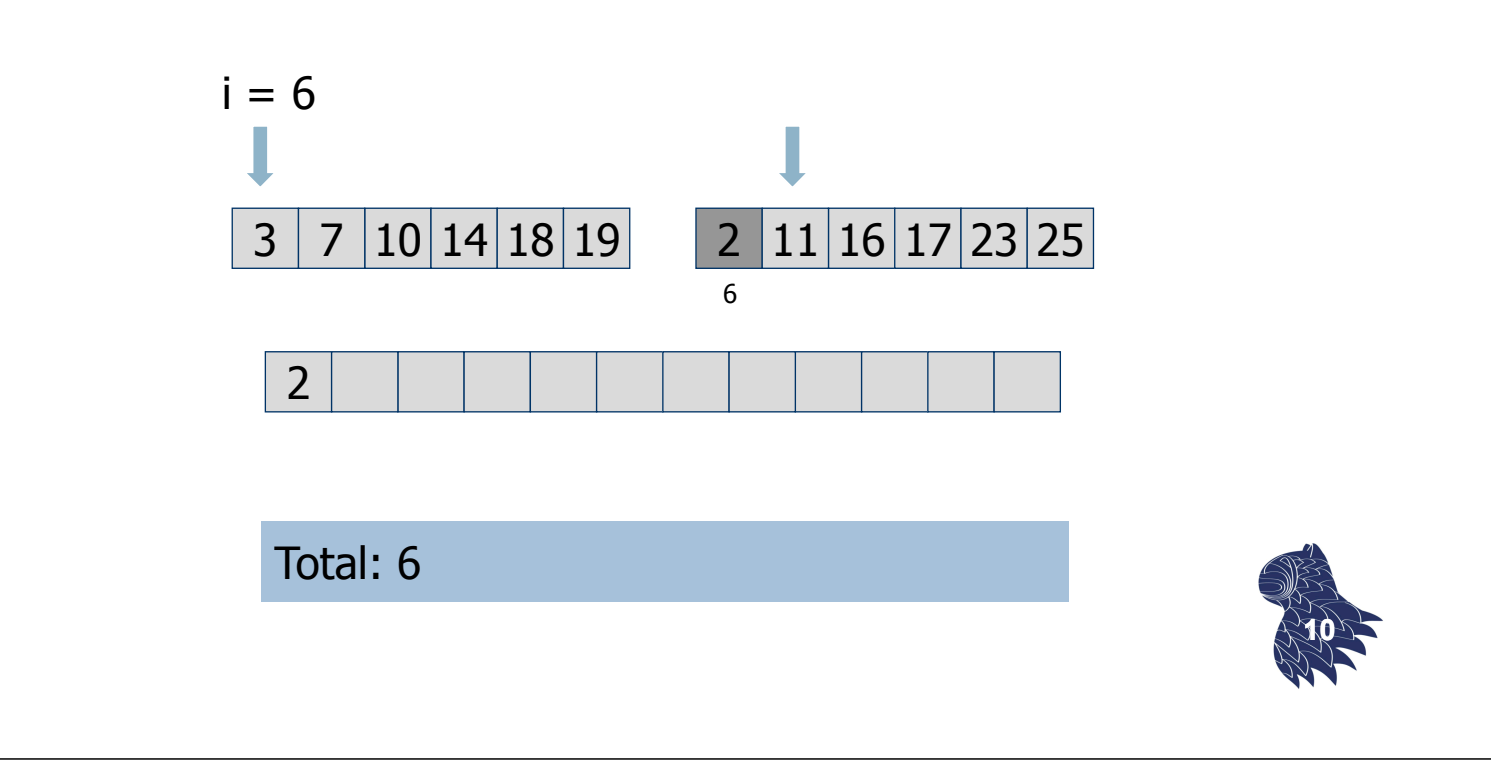

# Comparación de preferencias

### **Merge & Count**

Total: 6

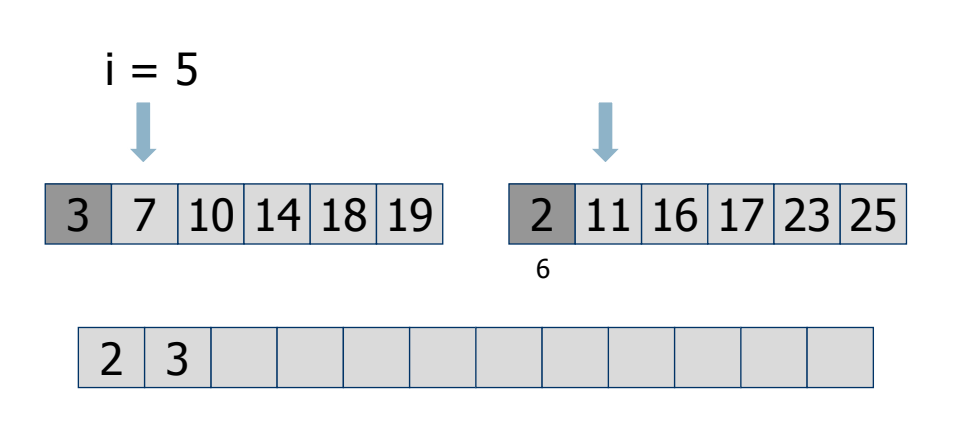

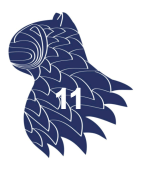

### **Merge & Count**

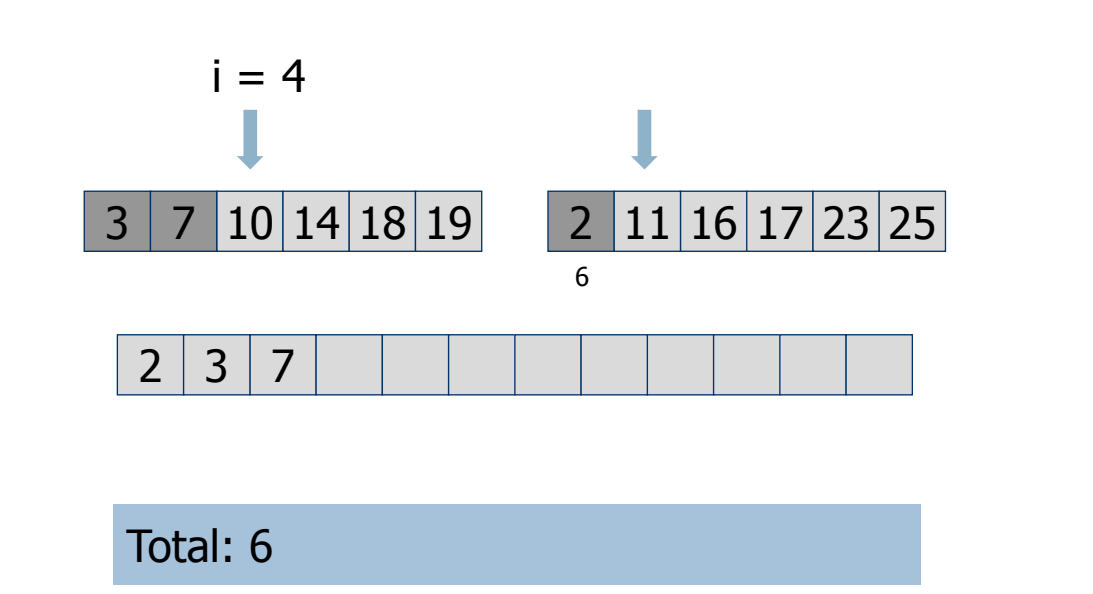

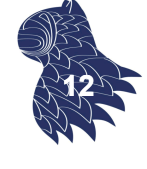

# Comparación de preferencias

### **Merge & Count**

Total: 6

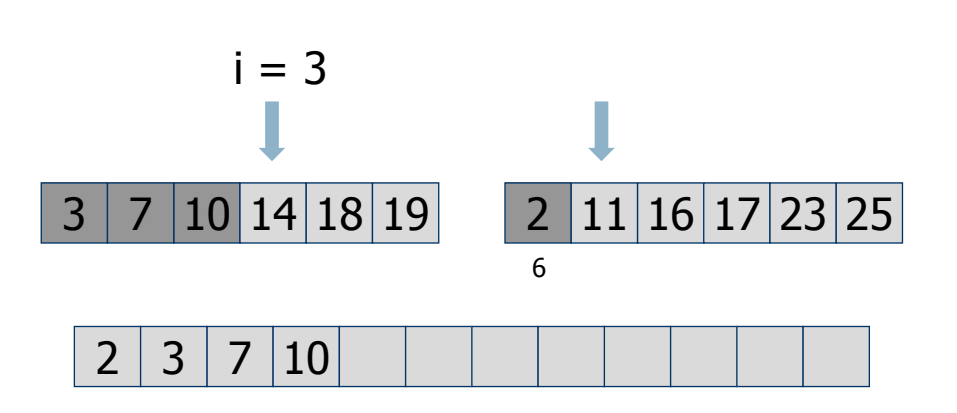

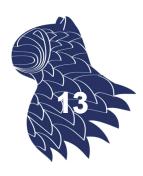

### **Merge & Count**

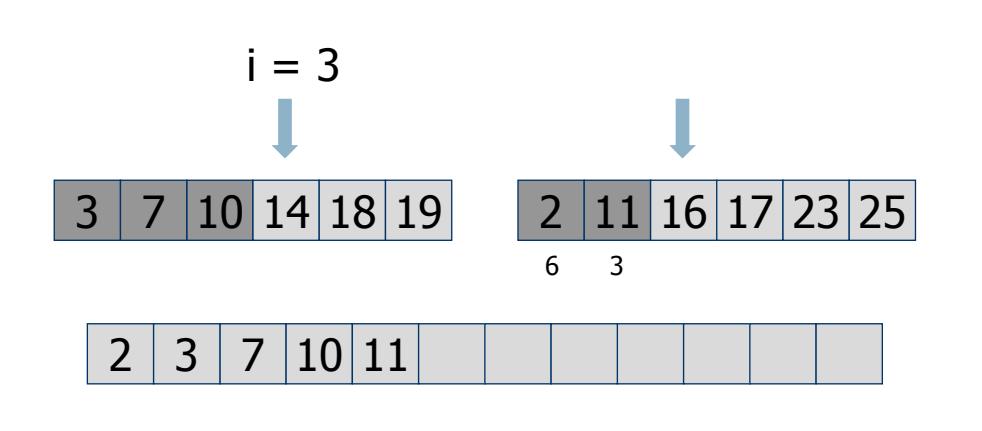

Total:  $6 + 3$ 

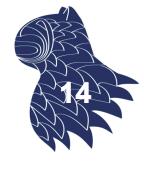

# Comparación de preferencias

#### **Merge & Count**

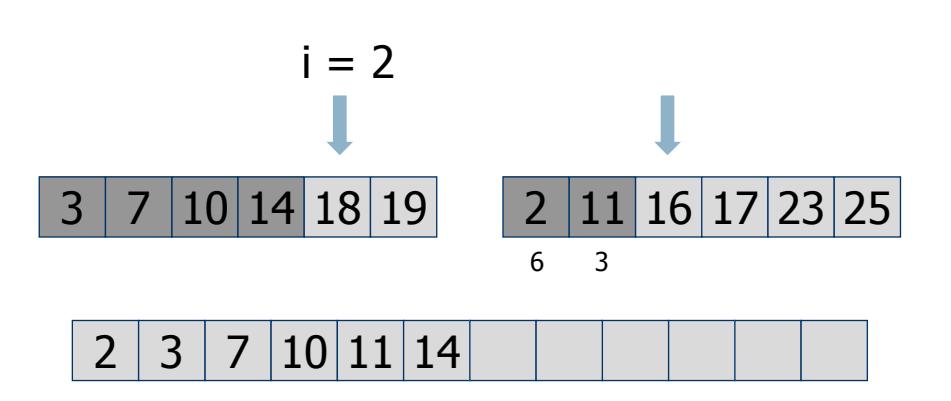

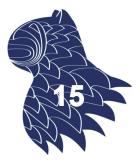

Total:  $6 + 3$ 

### **Merge & Count**

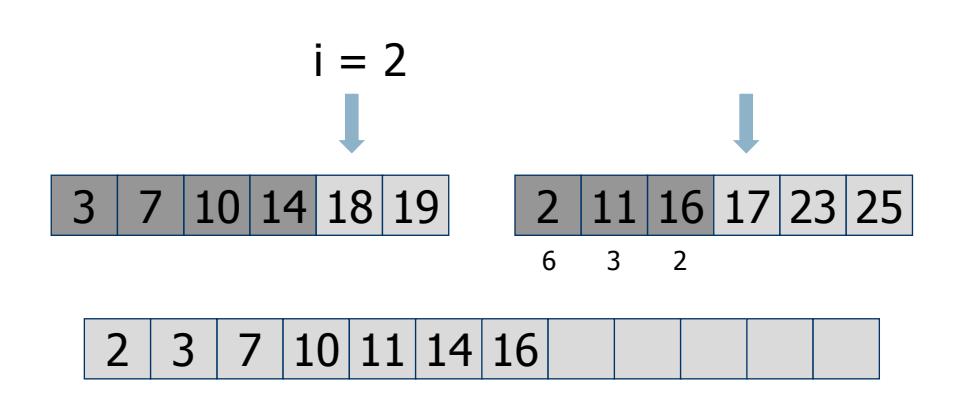

Total:  $6 + 3 + 2$ 

# **16**

# Comparación de preferencias

#### **Merge & Count**

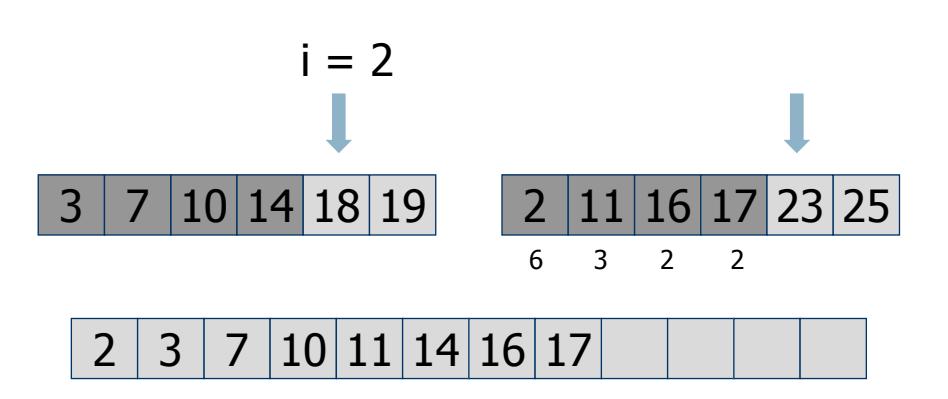

Total:  $6 + 3 + 2 + 2$ 

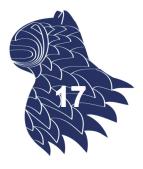

### **Merge & Count**

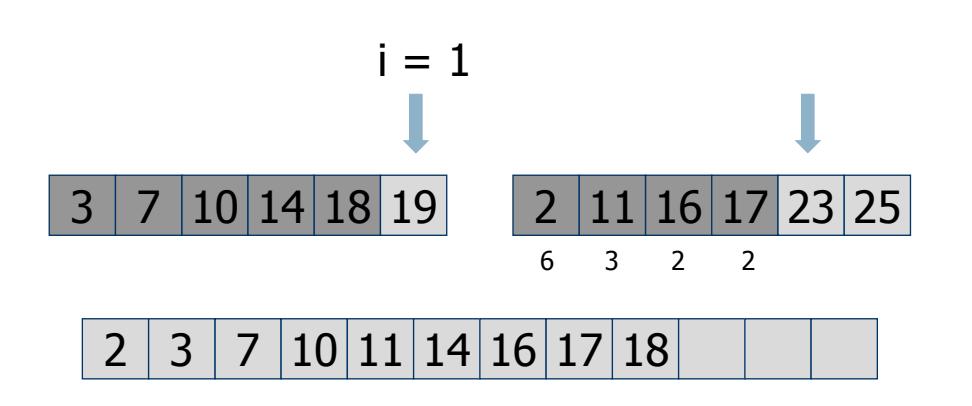

Total:  $6 + 3 + 2 + 2$ 

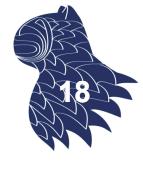

# Comparación de preferencias

### **Merge & Count**

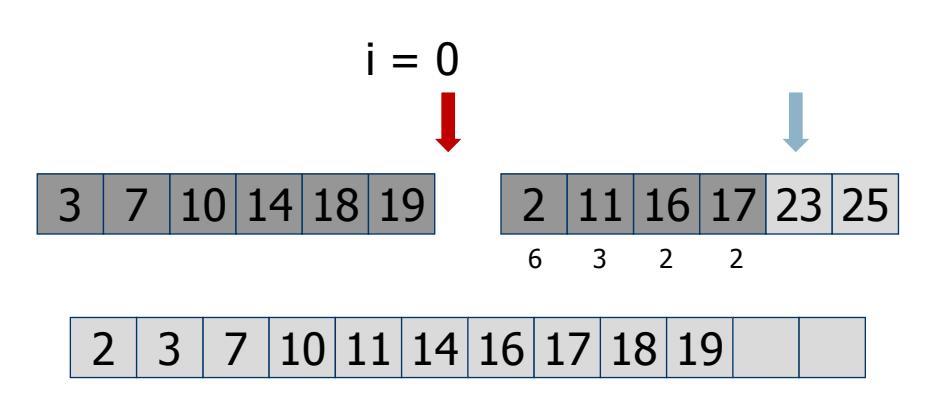

Total:  $6 + 3 + 2 + 2$ 

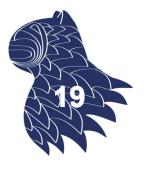

### **Merge & Count**

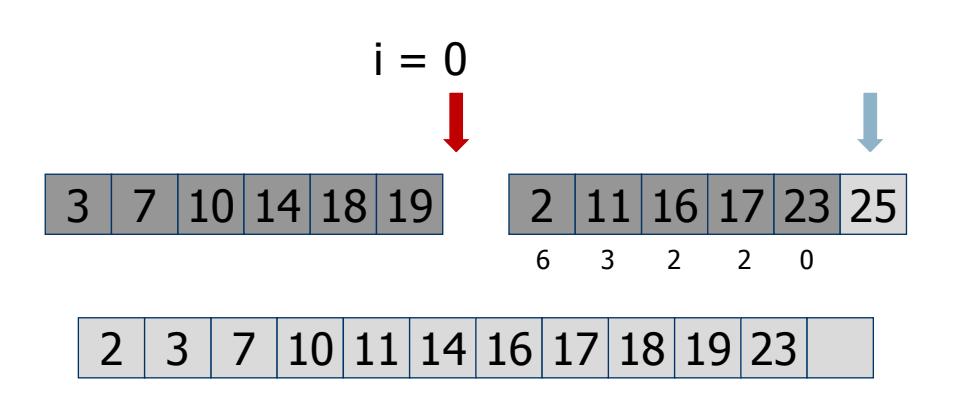

Total:  $6 + 3 + 2 + 2 + 0$ 

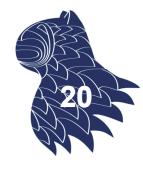

# Comparación de preferencias

#### **Merge & Count**

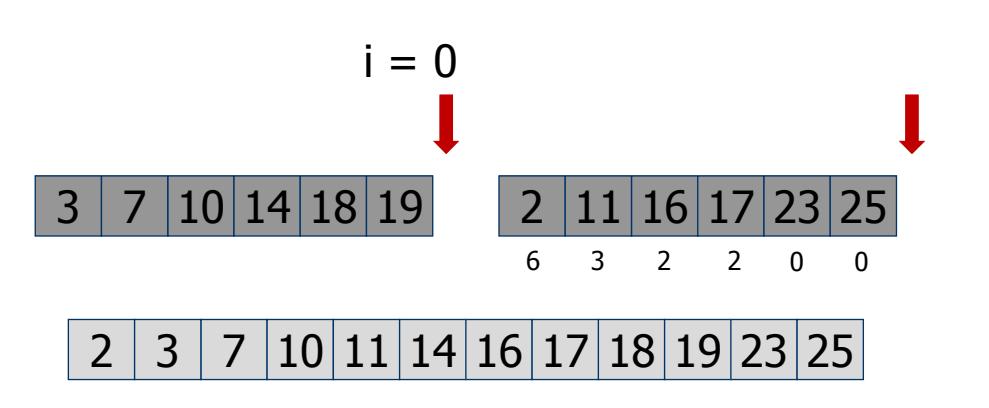

Total:  $6 + 3 + 2 + 2 + 0 + 0$ 

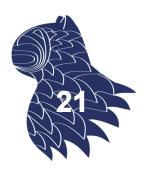

#### **Merge & Count**

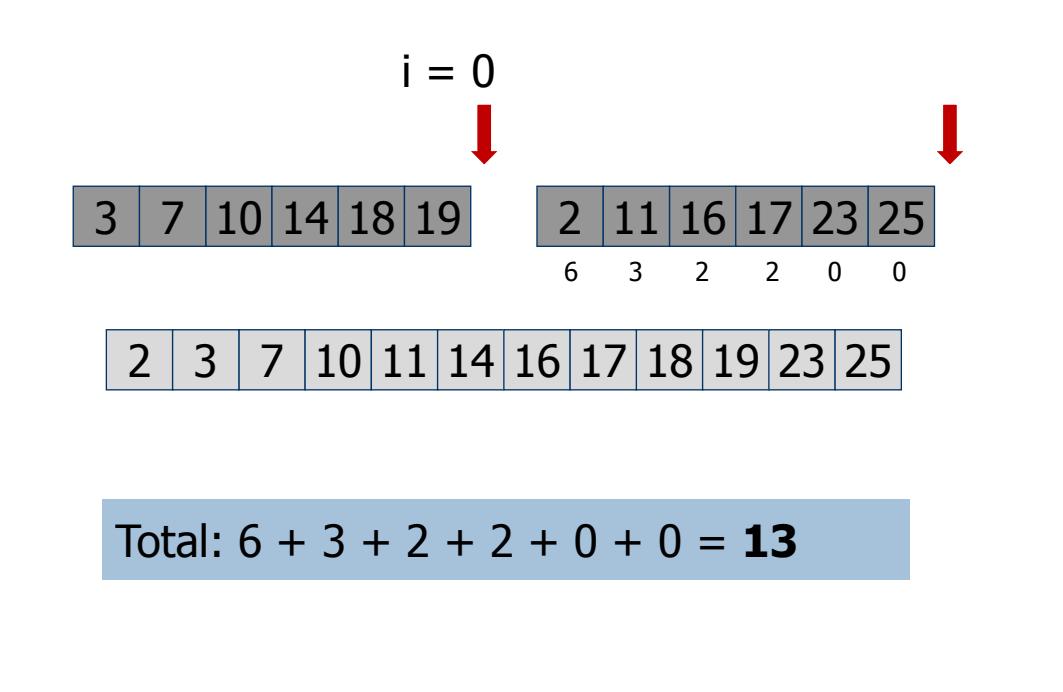

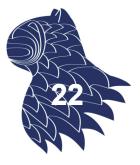